Subject: Re: Installing 2.6.32-feoktistov.1 to debian Posted by [curx](https://new-forum.openvz.org/index.php?t=usrinfo&id=199) on Fri, 18 Mar 2011 11:35:36 GMT [View Forum Message](https://new-forum.openvz.org/index.php?t=rview&th=9572&goto=42208#msg_42208) <> [Reply to Message](https://new-forum.openvz.org/index.php?t=post&reply_to=42208)

Hi,

remove deb package "kernel", so cacti can be installed via the apt-get install ... seems the pre-removal and post-installation get some errors ... so the kernel/alien packages cannot be installed.

what Debian version and alien is used ?

Bye, **Thorsten** 

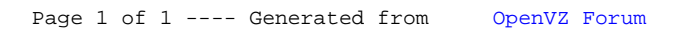